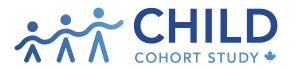

childcohort.ca

## How to create a Concept Proposal (CP)

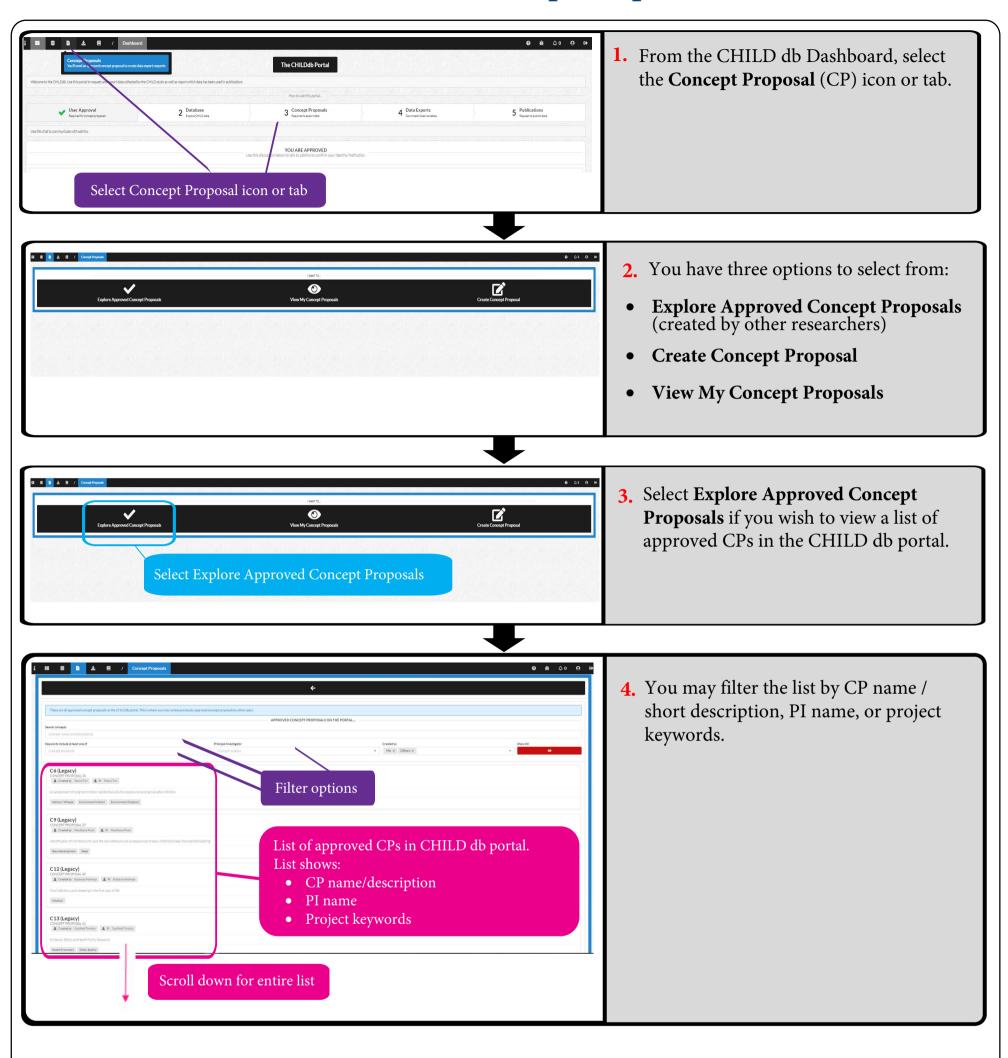

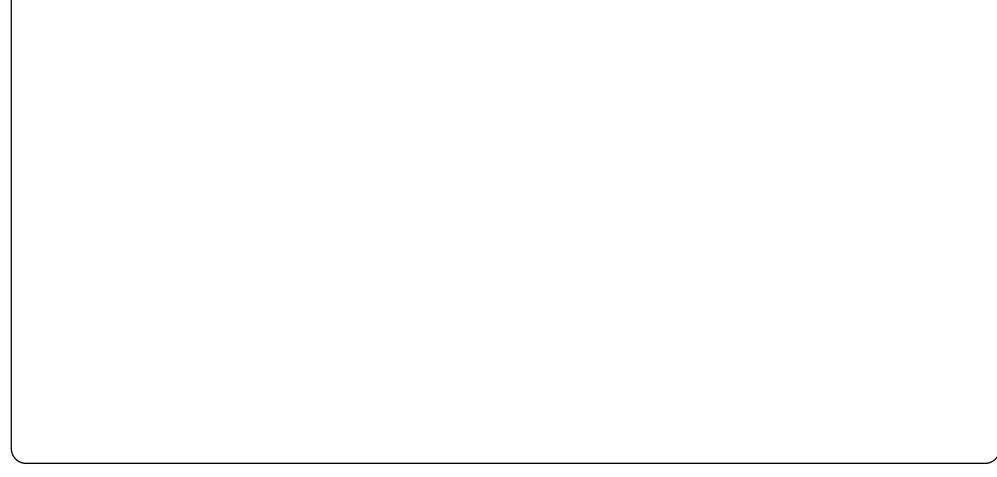

## **Create a new Concept Proposal (CP)**

| Create a new Concept Proposal (CP)                                                                                                    |                                                                                                    |  |  |  |
|----------------------------------------------------------------------------------------------------|----------------------------------------------------------------------------------------------------|--|--|--|
| Create Concept Proposal                                                                                                    | 5. Select Create Concept Proposal.                                                                                                    |  |  |  |
|                                                                                                    | <ul> <li>6. You will be prompted for basic information about your proposal and asked a few questions about how you intend to use CHILD data and samples.</li> <li>Click Submit. You will be taken to the main page of your newly created CP.</li> </ul>                                                                                  |  |  |  |
| Image: Constraint of the constraint of the constraint of the | <ul> <li>7. Your CP is now under development.<br/>From this main page you can:</li> <li>view the history of your CP updates</li> <li>modify content and variables</li> <li>add co-investigators</li> <li>upload documents</li> <li>chat with the CHILD db administrator</li> <li>export data (once the CP has been approved).</li> </ul> |  |  |  |
| Important         Important           Important         Important                                                                                                    | <ol> <li>Select History to see details of updates<br/>that have been made to the CP,<br/>including edits and status changes.</li> </ol>                                                                                                    |  |  |  |
| TEST       CONCEPT PROPOSAL 1004       Image: Submit       How takened as served as served.       How takened as served as served.       How takened as served as served.       How takened as served as served.       How takened as served as served.       How takened as served as served.       How takened as served.       How takened as served.       How takened as served.       How takened as served.       How takened as served.       How takened as served.       How takened as served.       How takened as served.       How takened as served.       These are the concept proposal datability out.       These are the concept proposal datability.       How takened as the concept proposal datability.       How takened as the concept proposal datability.       How takened as the concept proposal datability.       How takened as the concept proposal datability.       How takened as the concept proposal datability.                                                                                                    | <ul><li>9. Select Concept to enter the main text of your CP. There are four sub-sections of information to fill in:</li></ul>                                                                                                    |  |  |  |

| Linked Variables E Summary O<br>Discussion CP Punding/Support O<br>Authors L CP Ethics O<br>Uploads L CP Scientific Outline O<br>Data Exports L<br>Publication Proposals E<br>Archive T                                                                                                    | <ul> <li>Summary</li> <li>Funding/Support</li> <li>Ethics</li> <li>Scientific Outline</li> </ul> 10. Throughout the Concept Proposal                                                                                                    |
|----------------------------------------------------------------------------------------------------|----------------------------------------------------------------------------------------------------|
| Image: Constant of the system       Image: Constant of the system       Save         Edit       Cancel, close screen without saving       Save         Image: Constant of the system       Cancel, close screen without saving       Save         Image: Constant of the system       Image: Constant of the system       Save         Image: Constant of the system       Image: Constant of the system       Save         Image: Constant of the system       Image: Constant of the system       Save         Image: Constant of the system       Image: Constant of the system       Save         Image: Constant of the system       Image: Constant of the system       Save         Image: Constant of the system       Image: Constant of the system       Save         Image: Constant of the system       Image: Constant of the system       Save         Image: Constant of the system       Image: Constant of the system       Save         Image: Constant of the system       Image: Constant of the system       Save         Image: Constant of the system       Image: Constant of the system       Save         Image: Constant of the system       Image: Constant of the system       Save         Image: Constant of the system       Image: Constant of the system       Save         Image: Constant of the system       Image: Constant of the system       Sav | <ul> <li>form, black symbols indicate actions that can be taken. Red symbols indicate actions indicate sections requiring attention:</li> <li>red hand means the section not yet visited</li> <li>red exclamation mark means missing information</li> <li>All sections of the CP must be filled in before the proposal can be submitted.</li> </ul> |

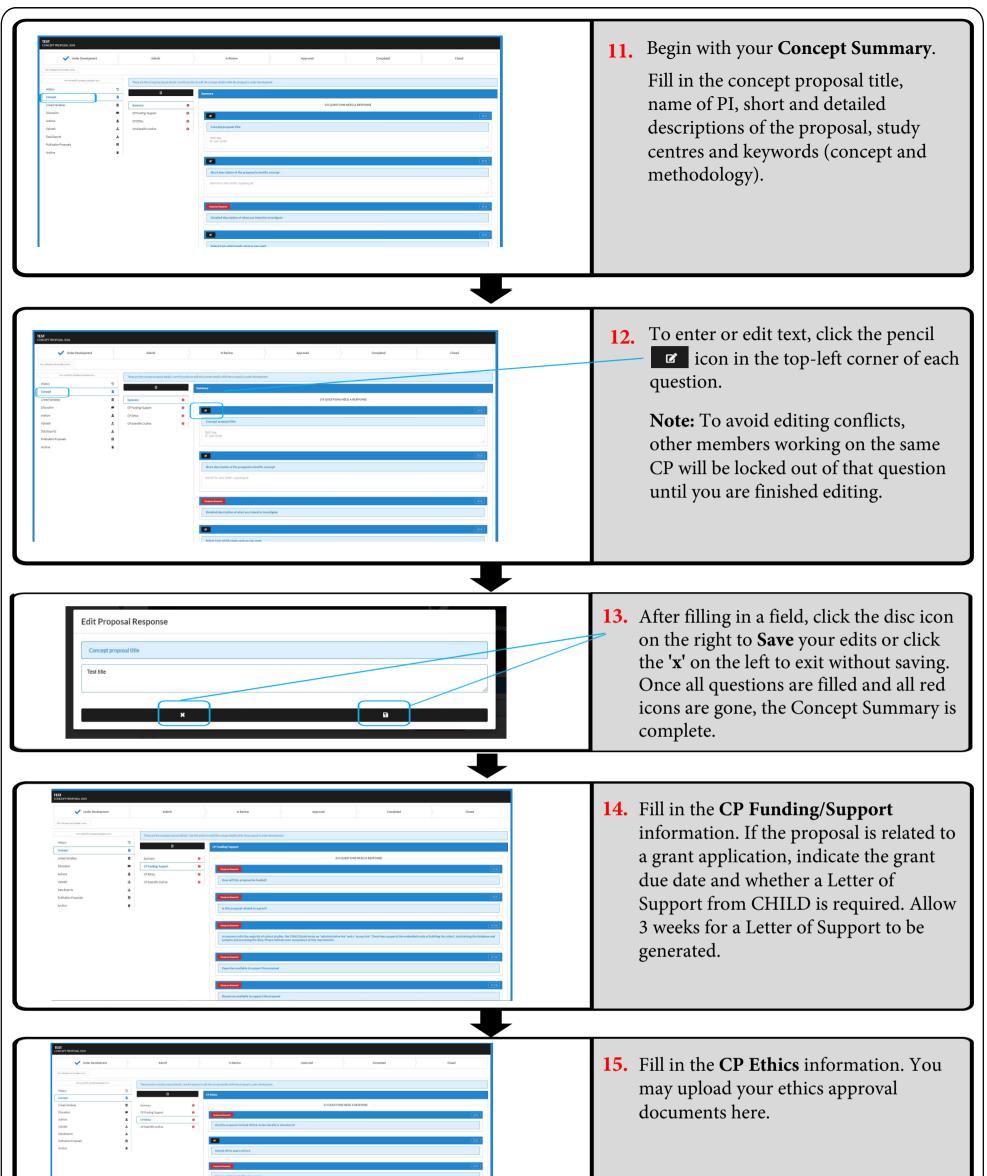

|                                                                                                    | L<br>T<br>T<br>T<br>T<br>T<br>T<br>T<br>T<br>T<br>T<br>T<br>T<br>T<br>T<br>T<br>T<br>T<br>T<br>T                             |                                                                                                    |
|----------------------------------------------------------------------------------------------------|----------------------------------------------------------------------------------------------------|----------------------------------------------------------------------------------------------------|
| March Market     Mark     Market       Market Market     Market     Market       Market Market     Market     Market       Market Market     Market     Market       Market Market     Market     Market       Market     Market     Market       Market     Market     Market< |                                                                                                    | <b>16.</b> Fill in the <b>CP Scientific Outline.</b><br>There are 12 questions to complete.                     |
| Concept Linked Variables S<br>Discussion Authors L                                                                                                    | These are the concept proposal details. Use this sect<br>Summary O CP Funding/ Support O CP Ethics O CP Scientific Outline O | 17. You can download a PDF of the four<br>Concept sections of your proposal by<br>clicking the download button. |

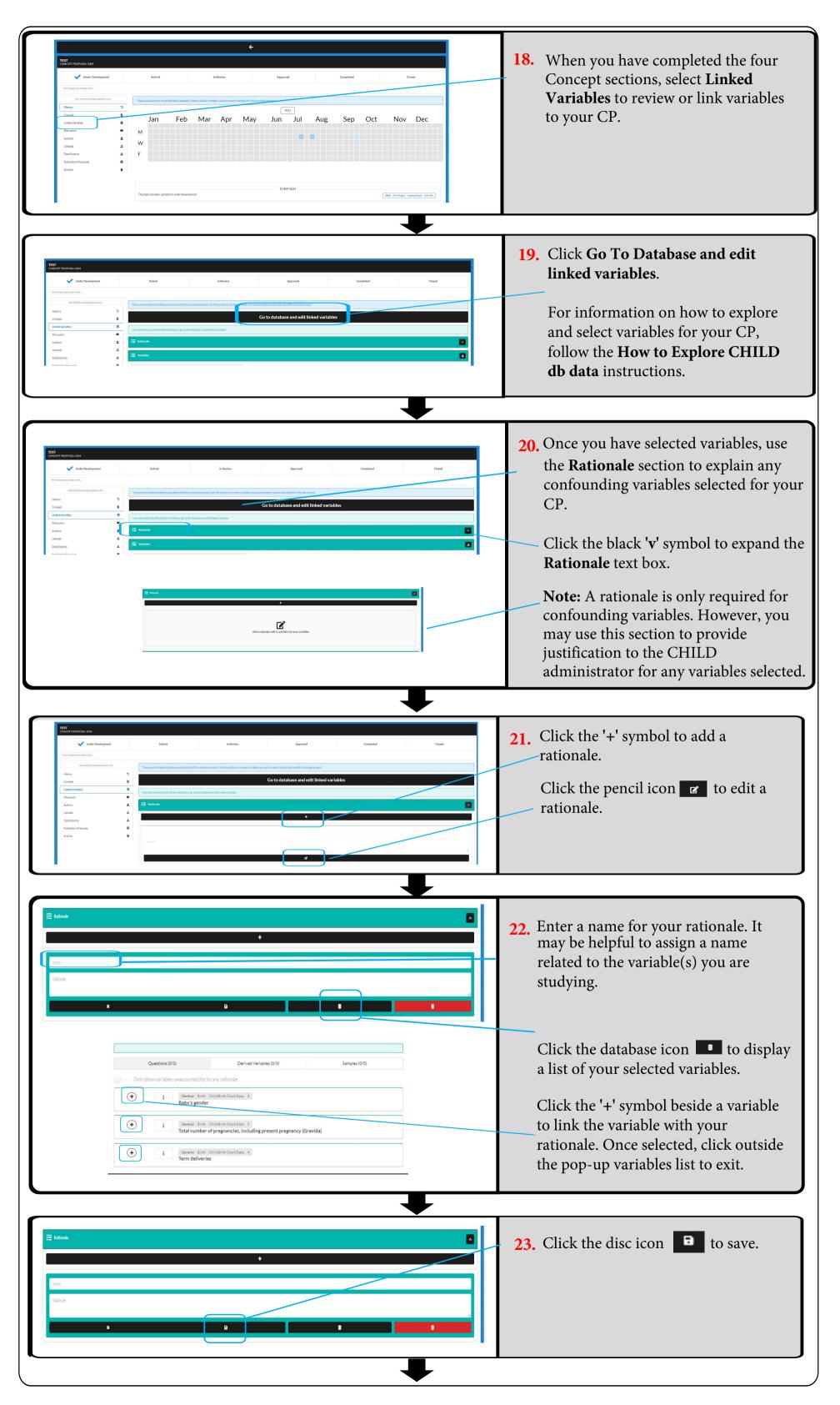

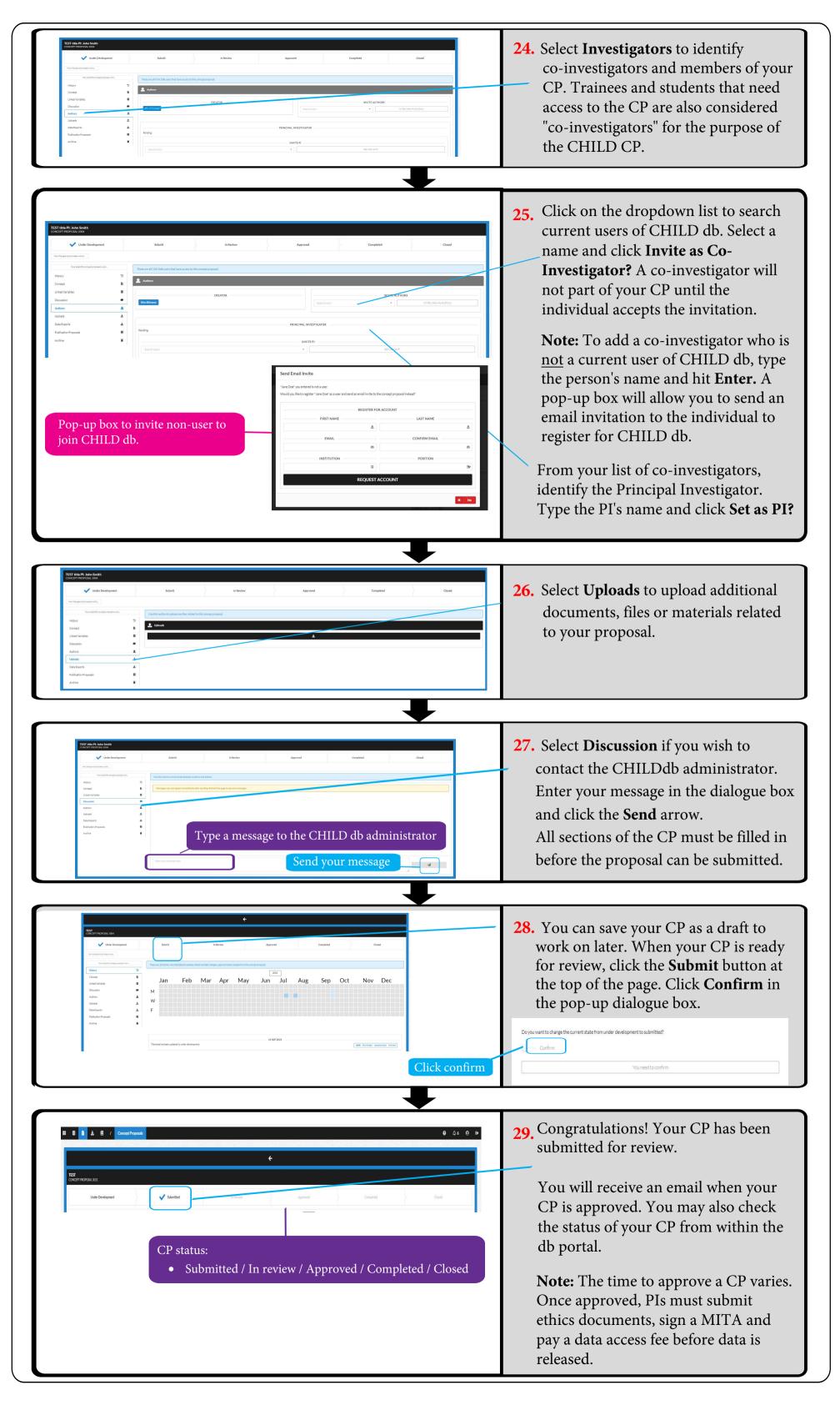

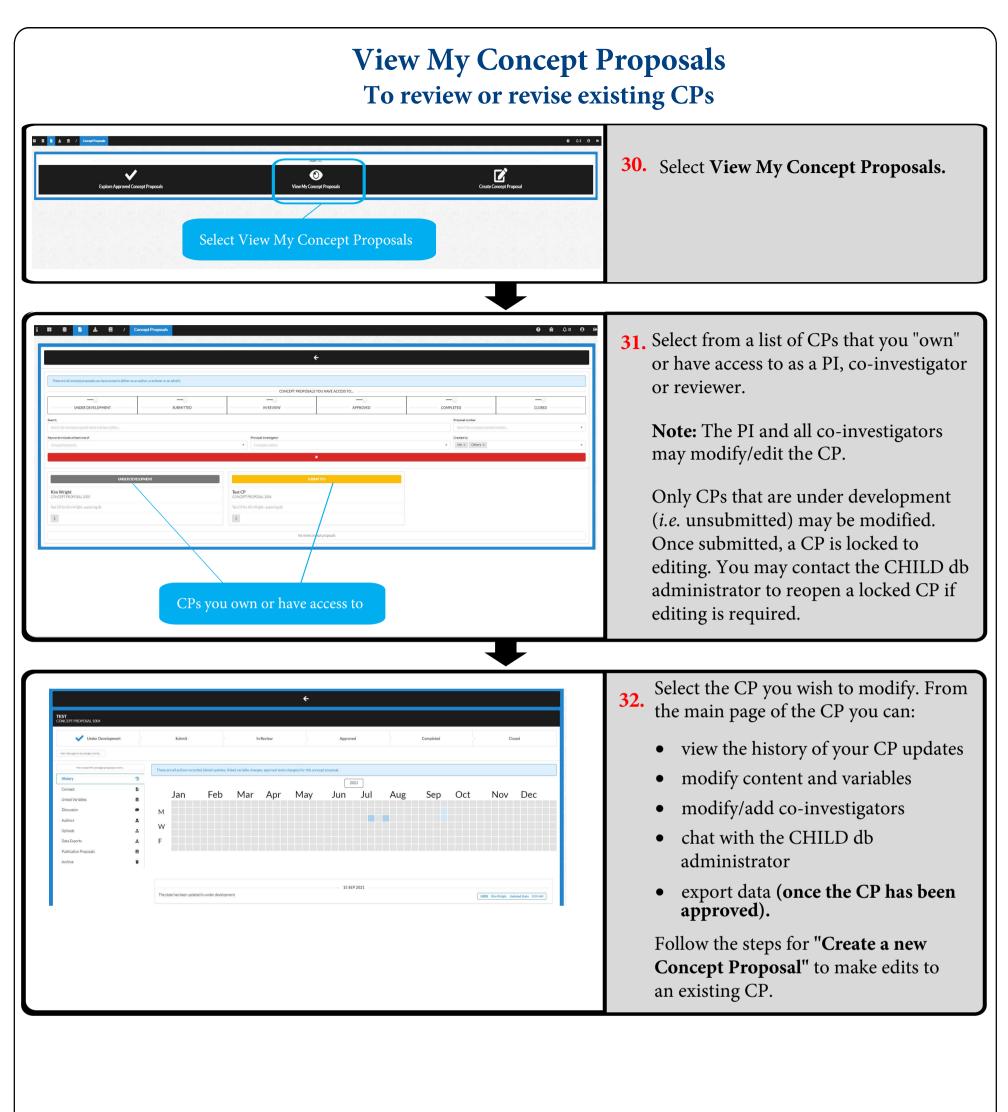

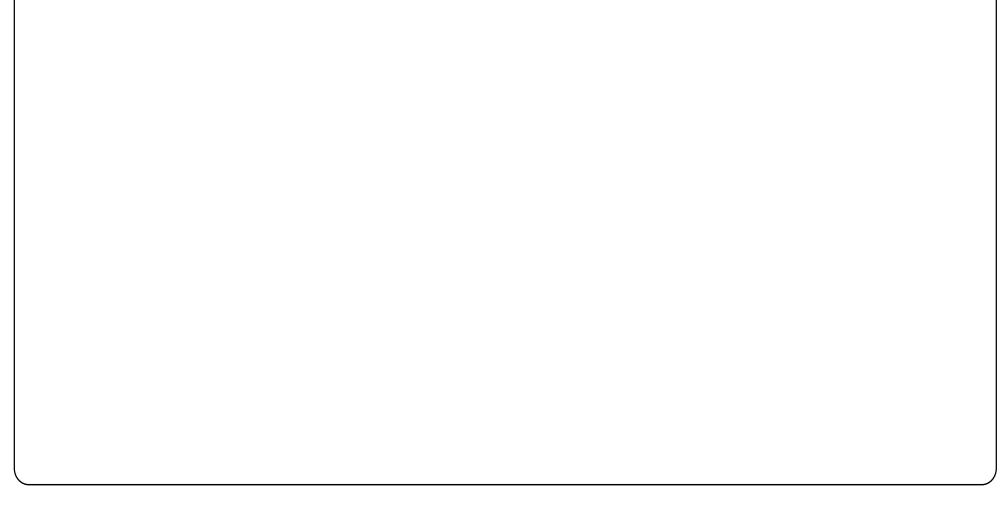